# Distributed Computing in JoCaml

Luc Maranget

Inria Paris-Rocquencourt

# What is JoCaml, exactly

JoCaml is OCaml, plus:

- $\blacktriangleright$  Join-Definitions (compiler-change).
- $\triangleright$  Negligible additional runtime support (we build on Thread).
- $\blacktriangleright$  Significant library extensions for :
	- $\triangleright$  Concurrent programming (mostly invisible).
	- $\triangleright$  Distributed programming.

Concretely:

- $\blacktriangleright$  Limited source incompatibility:
	- $\triangleright$  New keywords, def, spawn and reply.
	- $\triangleright$  New usage of or and & (you knew you'd better use || and && in OCaml).
- $\triangleright$  Binary compatibility for JoCaml/OCaml matching versions.

#### JoCaml for writing concurrency utilities

Counting  $n$  events:

```
let create n =
  def st(rem) & tick() = st(rem-1)
  or st(0) & wait() = reply to wait in
  spawn st(n); { tick=tick; wait=wait; }
Available in library<sup>a</sup>.
module C = JoinCount. Down
let c = C.create n
```

```
(* Asyn
hronous print of 0..9 *)
let() =for k=0 to 9 do
   spawn begin printf "%i" k ; c.C.tick() end
```
done

ahttp://jocaml.inria.fr/manual/libref/JoinCount.Down.html

```
(* Print newline at the end *)let () = c.C.wait () ; printf ''\nmid n\\2'!"
```
#### Asynchronous print of a list of length *n*

```
module C = JoinCount.Down
```

```
let loop xs =
  let c = C. create (List. length xs) in
  let rec loop_rec = function
    | | \rightarrow ()
    | x::xs ->
         spawn begin printf "%i" x; c.C.tick() end;
         loop_re
 xs in
  loop_rec xs ;
  c.C.wait();
  printf ''\n\mid n\text{\textit{''}}\n\mid
```
let () = loop  $[0;1;2;3;4;5;6;7;8;9;]$ 

Here, using List.length is inelegant. In some situations (reading a file),  $n$  may not be known in advance.

#### Counting  $n$  events, dynamic version:

```
let create() =def st(n) & enter() = st(n+1) & reply to enter
  or st(n) & leave() = st(n-1)or st(0) & finished() & wait() = reply to wait in
  spawn st(0) ; { enter; leave; over; wait; }
```

```
Usage
```

```
def loop([]) = c.finished()or loop(k::ks) =let() = c.enter() inbegin printf \frac{m}{\delta}i'' k ; c.leave() end & loop(ks)
```

```
let () = span1 loop [0;1;2;...;9;]let () = c.wait() ; printf "\n%!"
```
# What can I do with **JoCaml**?

Some (useful) JoCaml programs.

- ▶ Master/Slave computations:
	- <sup>⊲</sup> Ray-tra
	ing (hedgehogs. . . ).
	- <sup>⊲</sup> Running <sup>a</sup> slow Power memory model simulator on many inputs
	- <sup>⊲</sup> Memory model testing.
- ▶ Opening shells on many distant machines.

## Master and slave computations

- $\blacktriangleright$  Some "collection"  $x_1, \ldots x_n$
- Some result to compute (*e.g.* some images,  $\sum_{k=1}^{N} k^2$ ):
- $\blacktriangleright$  That can be divided in subtasks (e.g. lines,  $k^2$ ):  $y_k = w(x_k)$ .
- $\blacktriangleright$  Subtasks are combined easily (e.g. store lines,  $\Sigma$ ), regardless of order.

That is we ompute:

$$
add(y_n, add(y_{n-1}), \ldots add(y_1), r_0))))
$$

Up to order, of course.

## Master and slaves, giving work

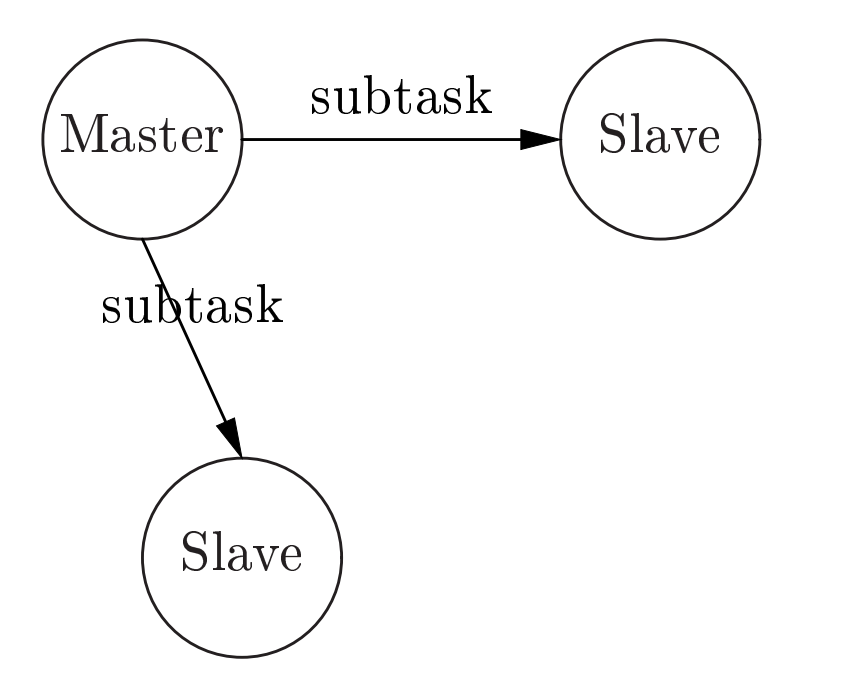

## Master and slaves, one slave returns

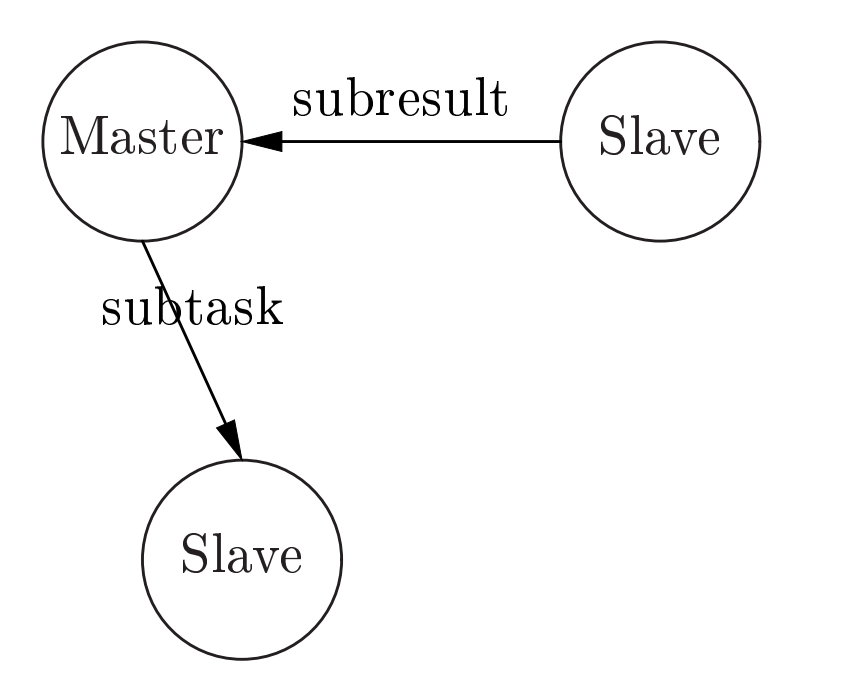

## Master and slaves, giving work

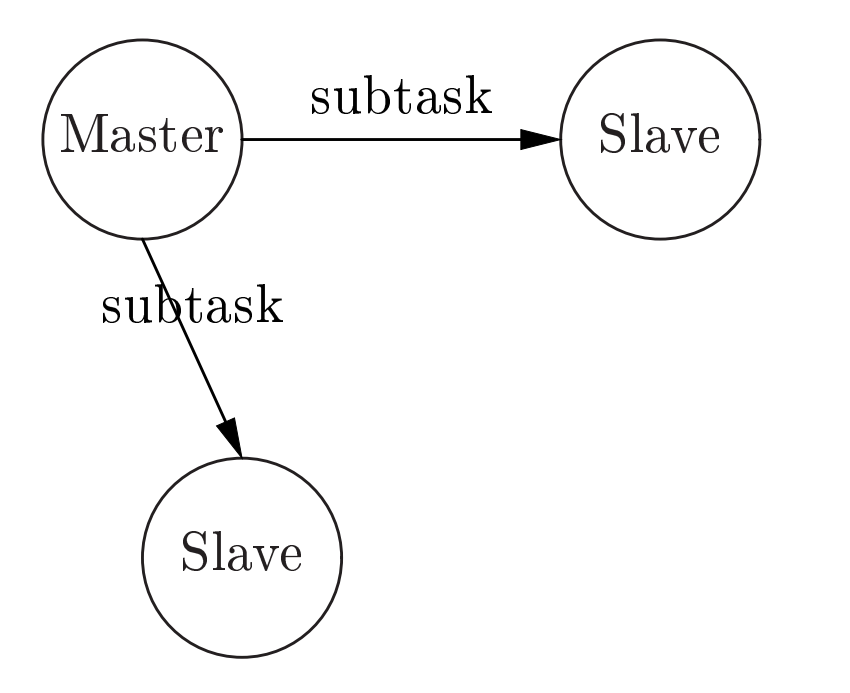

## Master and slaves, one slave joins

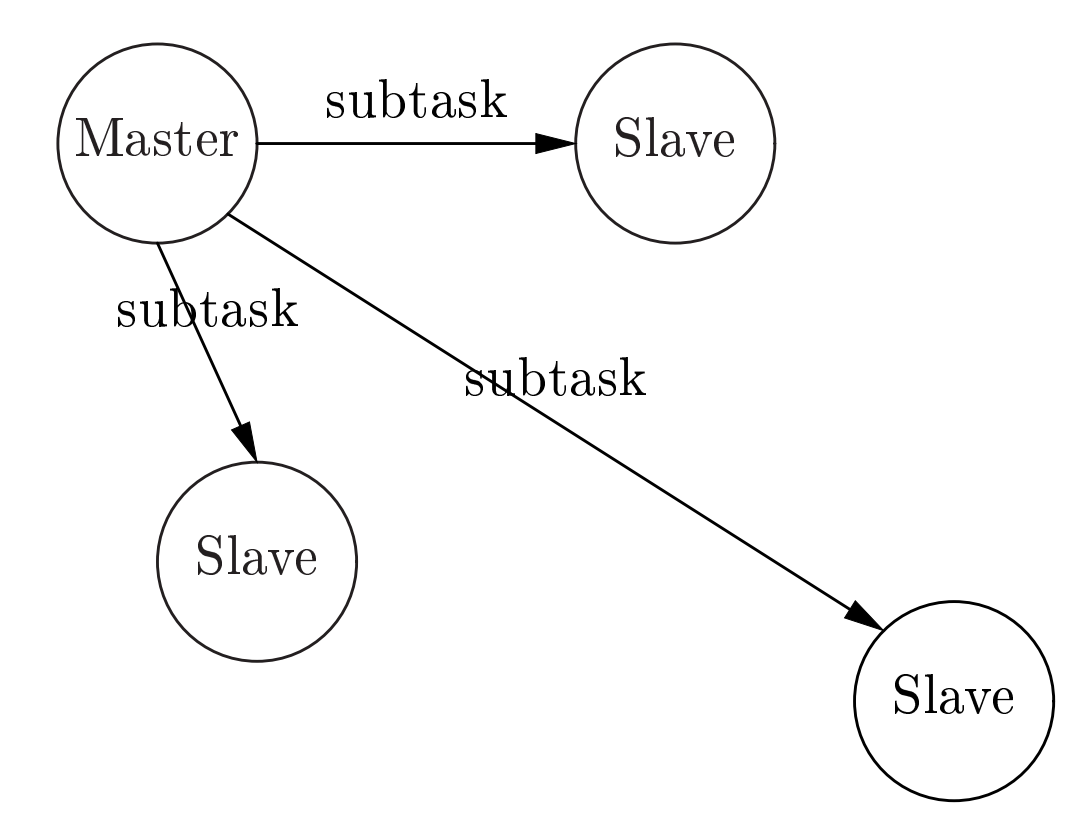

## Master and slave, program view

Slaves offer computing power, as function  $w$ .

type worker : subtask -> subresult

(Slaves will *register* their  $w$  function, for the master to call it).

Master decomposes a collection into substaks, distributes them to slaves and ombines sub-results into result.

All this is performed by a "fold" function:

```
val fold :
   collection ->
      (subresult \rightarrow result \rightarrow result) (* add *) \rightarrowresult (* r_0*) \rightarrow \text{result}
```

```
Cf. List.fold_right
```
#### Schematic master code

The master code is the most complex, it combines:

- ▶ The pool that organises slaves production;
- $\blacktriangleright$  And the collector<sup>a</sup> that combines sub-results.

#### Collector, a refinement of count down

```
let create add r0 =def st(n,r) & enter() = st(n+1,r) & reply to enter
  or st(n,r) & leave(y) = st(n-1, add y r)or st(0,r) & finished() & wait() = reply r to wait in
  spawn st(0,r0) ;
  { enter; . . . ; wait; }
```
ahttp://jocaml.inria.fr/manual/libref/JoinCount.Dynamic.html

## Interlude — Collections

The input collection is J.-C. Filliatre's enumerators:

```
type t (* Collection *)
type elt (* Of elements *)
type enum (* Stateful enumerator *)
(* Start enumeration *)
val start : t -> enum
(* One step *)
val step : enum -> (elt * enum) option
Example: integers from n to mtype t = \{n: int ; m: int; \} type elt = int
type enum = {next:int; max:int;}
let start t = \{ next=t.n; max=t.m; }let step e =
  if e.next > e.max then None
  else Some (e.next,{ e with next=e.next+1; })
```
## **Pool** interface

```
module Make(E:Enumerable) = struct
  type ('subresult,'result) t = \{(* Slaves register here *)register : (E.elt -> 'subresult) Join.chan ;
    (* Master's "fold" *)
    fold:
      F_{\cdot} t \rightarrow('subresult -> 'result -> 'result) ->'result \rightarrow' result.
  \mathcal{F}end
```
This is a simplified interface, complete interface in library<sup>a</sup>

<sup>&</sup>lt;sup>a</sup>http://jocaml.inria.fr/manual/libref/JoinPool.Shared.S.html

# Simplified pool

```
module C = JoinCount.Dynami
```

```
let create() =def worker(w) \& st(e,c) = match E.step e with
    | None -> m.C.finished() & worker(w)
    | Some (x,e) ->
       st(e,
) &
       let() = c.C.enter() inlet y = w(x) in
       m.C.leave(y) & worker(w) in
  let fold add r0 =let c = C.create add r0 in
.C.wait() in
```

```
{ register=worker; fold; }
```
# Non-simplified pool

The pool from the library<sup>a</sup> takes *failures* into account.

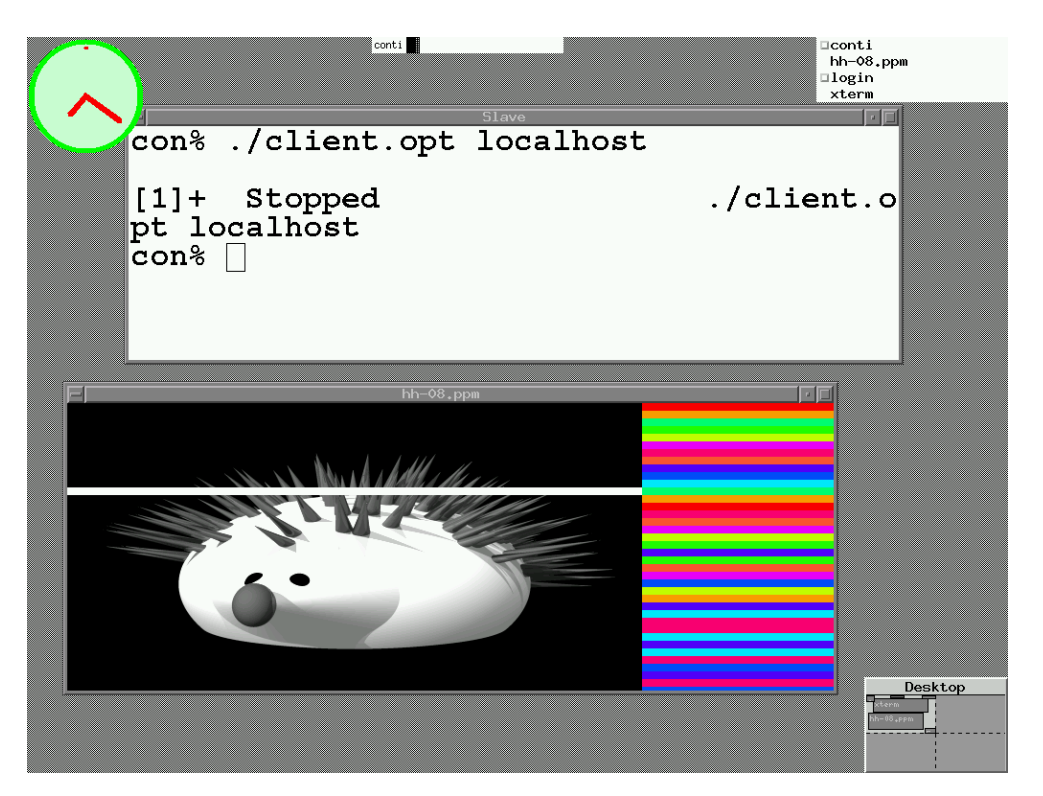

The library pool handle failures by the (master) principle:

ahttp://jocaml.inria.fr/manual/libref/JoinPool.Shared.S.html

Better have several slaves working on the same subtask than one slave working while the others are idle.

#### How master and slave meet

The *name service* **Ns**, a type unsafe repository:

Master:

```
let addr = \ldots (* IP address + port *)
let () = Join,Site.listen addr
module P = JoinPool.Shared(...)let pool = P.create()let ns = Ns.here (* Ny name service *)let () = Join.Ns.register ns "register" pool.P.register
Slave:
let addr = \ldots (* IP address + port *)
let ns = Ns. there addr (* Master's name service *)let register = Join.Ns.lookup ns "register"
```
## Coping with type unsafety

```
▶ Write the type of messages in a dedicated Config module:
  type worker = subtask -> subresult
  type register = worker Join.
han
  let magic = "XXX000"
```

```
• Master: register magic in name service, use type cast:
  let () = Join.Ns. register ns 'magic' Config.magic'let() =Join.Ns.register ns "register" (register:Config.register)
```

```
► Slave: check magic from name service, use type cast:
  let magic = Join. Ns. lookup ns "magic"
  let () = if magic <> Config.magic then failwith "Bad magic"
  let (register:Config.register) = Join.Ns.lookup ns "register"
```
Will work when master and slave share Config.

#### How slave stops

An abstraction for sites Site.

Master: does nothing, will terminate normally.

 $let$   $result$  =  $pool.P.fold$  ...

let () = print\_result result ; exit <sup>0</sup>

Slave: register <sup>a</sup> guard on master's site:

let () = register worker

 $\bullet$  .  $\bullet$ 

```
let master = Join.Site.there addr
def wait() \& go() = reply to wait
let () = Join.Site.at_fail master go
let() = wait() ; exit 0
```
Proved to be convenient: killing the master kills all slaves!

# Coping with OCaml thread implementation

We focus on distributed applications. Nevertheless, a given ma
hine may have several ores. . .

It is well known that **OCaml** threads do not run concurrently. We fork/exec on a given machine, as we do for several machines.

In practise, slave -nclients  $n$  -host  $a$ 

 $\blacktriangleright$  Forks/execs slave *n* times, and dies. A shorthand for:

$$
\underbrace{\mathtt{slave} \text{ -host } a \& \cdots \text{ slave } \text{ -host } a \& }_{\times n}
$$

▶ Or follows "coordination" idiom:

- <sup>⊲</sup> Get external program from master.
- $\triangleright$  Register *n* workers.
- $\triangleright$  Each worker call will fork/exec the external program.

# $Coordination$  –  $Fork/Exec$

The library features JoinProc<sup>a</sup> (basic interface) and JoinTextProc<sup>b</sup> (text processing). As replacements for Unix.open\_... functions.

The synchronous text processing **JoinTextProc** is by far the simplest:

```
type text = string list (* List of lines *)type result = \{st : Unix.pro
ess_status; (* Child status *)
  out : text; (* Standard output of child *)err : text; (* Standard error of child *)
}
type t = \{wait : unit -> result; (* Get result (will block) *)
```
ahttp://jocaml.inria.fr/manual/libref/JoinProc.html bhttp://jocaml.inria.fr/manual/libref/JoinTextProc.html

```
kill : int -> unit; (* Kill child *)
\mathcal{F}
```
val open\_full : string -> string array -> text -> t

#### Example, forking <sup>a</sup> shell

```
module P = JoinTextPro
.Syn
```

```
let shell cmds =let proc = P.open_full "/bin/sh" [| "/bin/sh"; "+e";|] cmds in
  let r = proc.P.wait() inmatch r.P.st with
  | Unix.WEXITED 0 -> r.P.stdout
  | \rightarroweprintf "Shell failed:\{n'' ;List.iter (eprintf "%s\n%!") (r.P.err) ;
      raise Error
```
Demo: show simple master and slave that follow the coordination idiom.

# Example, ppcmem

pp
mem is <sup>a</sup> simulator of the memory model of Power ma
hines.

Our laim: our model is not unvalidated by experiments on hardware (which are running independently).

We need to run ppcmem as much as possible.

- ▶ The deadline is two weeks away and ppcmem is so slow.
- $\blacktriangleright$  We have 1382 tests to run.
- $\blacktriangleright$  We have a 16 nodes  $\times$  12 cores cluster (192 cores).
- ► We managed to get the results for the 648 tests that run in less than 12 hours and 8Mb.

## Performan
e

Setting up regression test suite for pp
mem.

- ► Finding the 487 tests (out of 1382) that run in less than one minute: 330 sec. (using 192 cores)
- ▶ Re-running those tests:

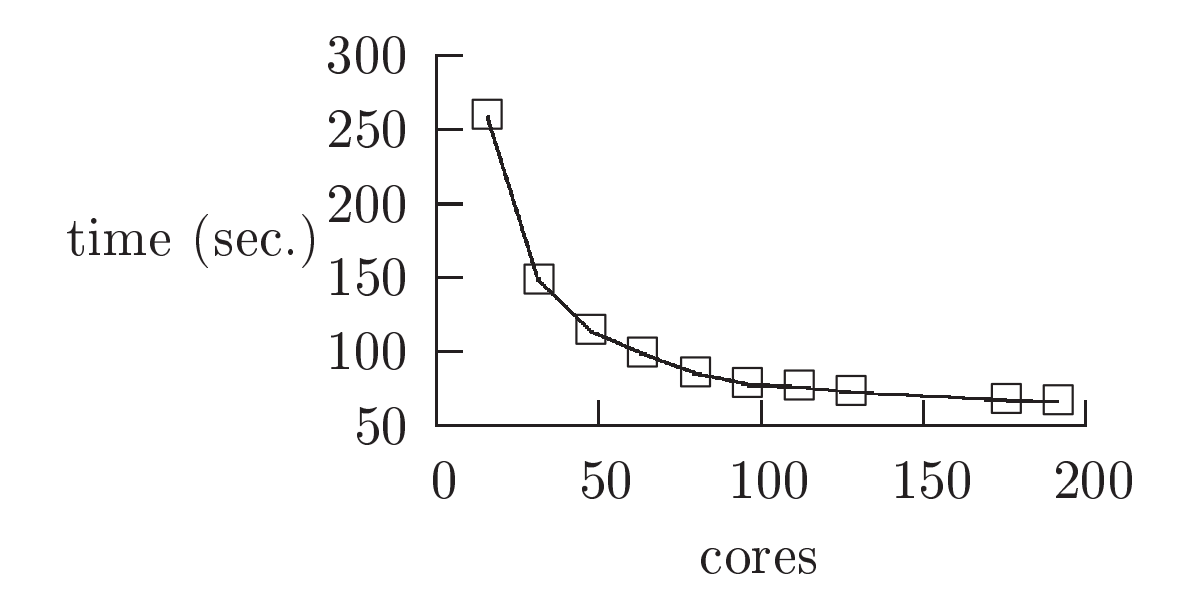

A little more than 1 min. for the whole bat
h.

#### Using one multicore machine

My English friends have no cluster and have not installed JoCaml. They use make  $-j$  n. But they have to be patient...

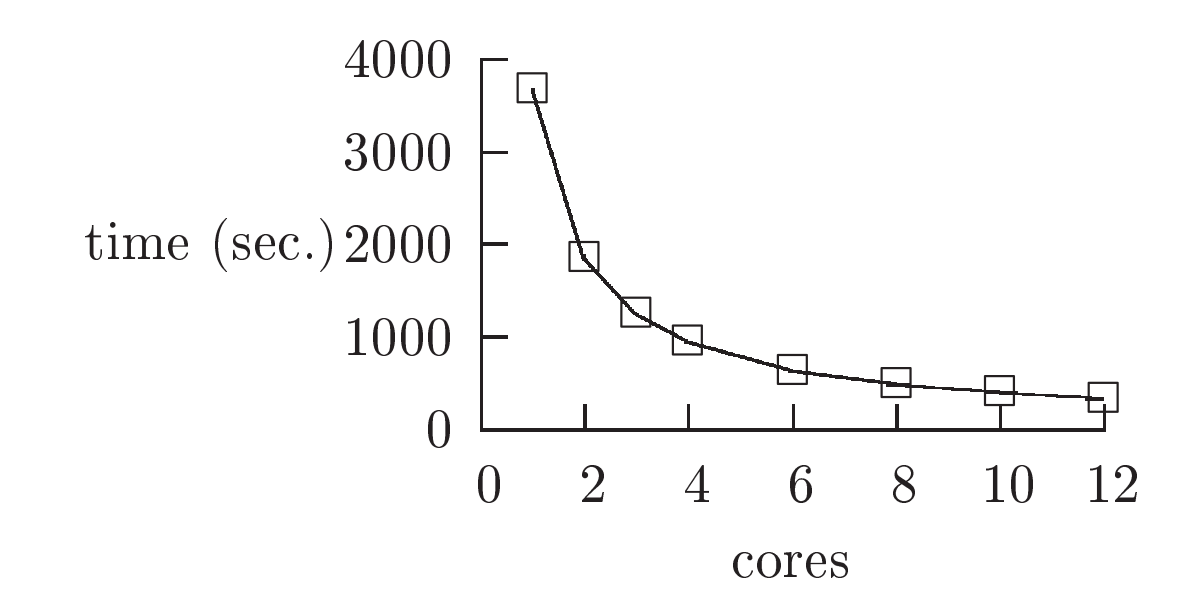

Hence, with 12 cores we wait for 5 min 30 sec. And my English friends have 4 cores only (about 16 min.) Running the tests sequentially takes about 61 min.

## Speed(up) and beyond

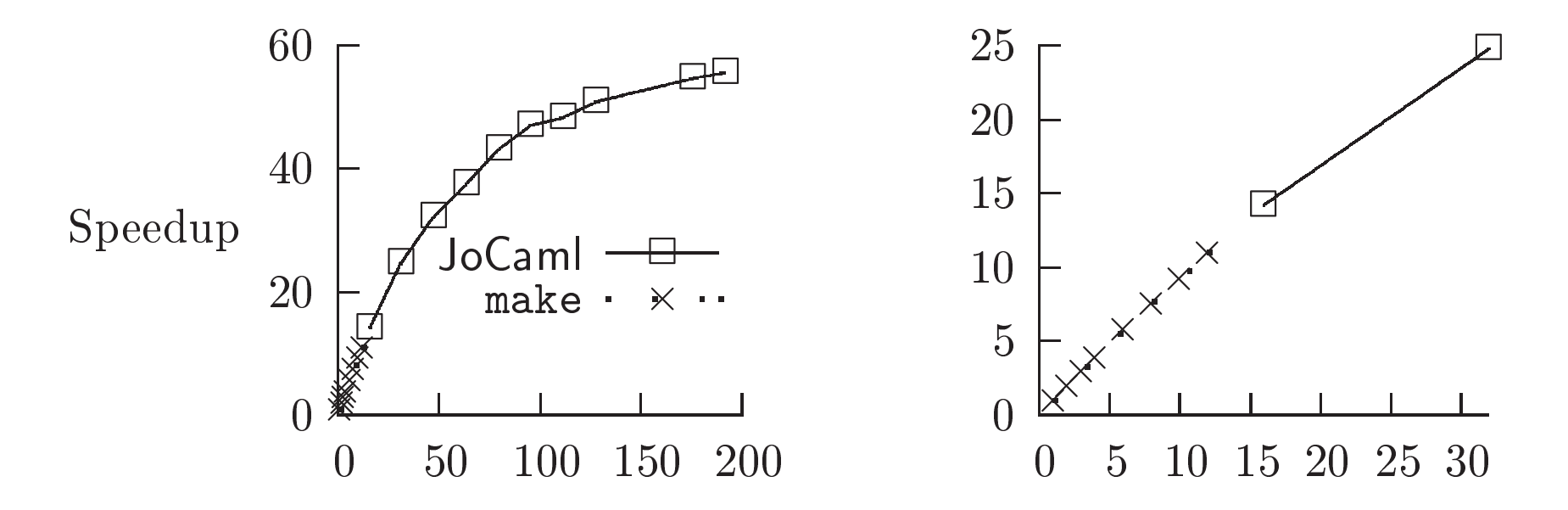

The JoCaml solution is also rather convenient and flexible:

- ▶ Takes care of installing ppcmem on nodes;
- Shares code from other tools;
- One easily adds supplementary slaves or kill some;
- ▶ One easily runs several batches of tests concurrently.

# **Conclusion**

I have presented a field of applications for **JoCaml**:

- $\triangleright$  Some applications are "embarrassingly" parallel.
- ▶ Some machines are "massively" parallel (or some networks consists in many machines).
- ▶ It does not mean that coding them is easy (failures, synchronisations,  $\dots$ ).
- $\blacktriangleright$  JoCaml (and its library) helps in running "embarrassingly" parallel applications on "massively" parallel machines.

More involved situations (distributed algorithms, less favourable ompute/
ommuni
ate ratio) are another story.